# **Licytacja L-21-2013 - dysk twardy do macierzy serwera QNAP**

# **Ogłoszenie o zamówieniu L-21-2013 - dysk twardy do macierzy serwera QNAP**

# **I. Dane zamawiającego**

**Nazwa:** *kspwzp - Wydział Zamówień Publicznych, Komenda Stołeczna Policji* **Adres pocztowy:** *Nowolipie 2* **Miejscowość:** *Warszawa,* **Kod pocztowy:** *00-150* **Tel.:** *(22) 6038608,* **Faks:** *(22) 6037642*  **Rodzaj zamawiającego:** *Administracja rządowa terenowa* 

### **Numer ogłoszenia w BZP:**

*40630-2013* 

# **Termin otwarcia licytacji:**

*5 dni po terminie przekazania zaproszeń, o godzinie 10:00.* 

# **II. Przedmiot zamówienia**

**Nazwa nadana zamówieniu przez zamawiającego:** *dysk twardy do macierzy serwera QNAP* **Rodzaj zamówienia:**  *Dostawy*  **Określenie przedmiotu oraz wielkości lub zakresu zamówienia**

*1. Przedmiotem zamówienia jest dostawa 10 szt. dysków twardych 3,5" kompatybilnych z macierzą serwera QNAP TS 809 U-RP z firmwarem w wersji 3.8.1 o pojemności 3000 GB. 2. Oferowany model dysku powinien znajdować się na liście zgodności zamieszczonej na stronie producenta serwera QNAP. 3. W przypadku braku wpisu na ww. liście zaoferowanego dysku Wykonawca zobowiązany będzie przy podpisaniu umowy dostarczyć potwierdzenie od producenta serwera QNAP, że oferowany dysk jest kompatybilny z serwerem wskazanym w pkt. 1.*

### **Wspólny słownik zamówień**

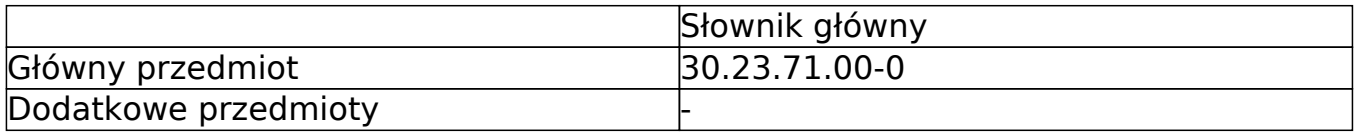

#### **Termin wykonania zamówienia:**

*7 dni roboczych od dnia podpisania umowy* 

# **III. Informacje o charakterze prawnym, ekonomicznym, finansowym i technicznym**

**Czy przewiduje się udzielenie zaliczek na poczet wykonania zamówienia:** *nie* 

*Warunki udziału w postępowaniu oraz opis sposobu dokonywania oceny spełniania tych warunków*

*Informacja o oświadczeniach lub dokumentach, jakie mają dostarczyć wykonawcy w celu potwierdzenia spełniania warunków udziału w postępowaniu oraz niepodlegania wykluczeniu na podstawie art. 24 ust. 1 ustawy*

**W zakresie potwierdzenia niepodlegania wykluczeniu na podstawie art. 24 ust. 1 ustawy, należy przedłożyć:**

*oświadczenie o braku podstaw do wykluczenia* 

*aktualny odpis z właściwego rejestru, jeżeli odrębne przepisy wymagają wpisu do rejestru, w celu wykazania braku podstaw do wykluczenia w oparciu o art. 24 ust. 1 pkt 2 ustawy, wystawiony nie wcześniej niż 6 miesięcy przed upływem terminu składania wniosków o dopuszczenie do udziału w postępowaniu o udzielenie zamówienia albo składania ofert, a w stosunku do osób fizycznych oświadczenie w zakresie art. 24 ust. 1 pkt 2 ustawy* 

#### **Dokumenty podmiotów zagranicznych Jeżeli wykonawca ma siedzibę lub miejsce zamieszkania poza terytorium Rzeczypospolitej Polskiej, przedkłada dokument wystawiony w kraju, w którym ma siedzibę lub miejsce zamieszkania potwierdzający, że:**

*nie otwarto jego likwidacji ani nie ogłoszono upadłości - wystawiony nie wcześniej niż 6 miesięcy przed upływem terminu składania wniosków o dopuszczenie do udziału w postępowaniu o udzielenie zamówienia albo składania ofert* 

### **Czy ogranicza się możliwość ubiegania się o zamówienie publiczne tylko dla wykonawców, u których ponad 50 % pracowników stanowią osoby niepełnosprawne**

*nie* 

**IV. Procedura**

**Jedynym kryterium oceny ofert jest najniższa cena**

**Zmiana umowy**

**Czy przewiduje się istotne zmiany postanowień zawartej umowy w stosunku do treści oferty, na podstawie której dokonano wyboru wykonawcy** *nie* 

#### **Termin związania ofertą**

*15 dni* 

# **Wymagania dotyczące rejestracji i identyfikacji wykonawców, w tym wymagania techniczne urządzeń informatycznych**

*Wykonawcy chcący wziąć udział w przedmiotowej licytacji są zobowiązani do dokonania uprzedniej rejestracji na platformie do prowadzenia licytacji elektronicznych, zwanej dalej platformą, zamieszczonej na stronie http//www.licytacje.uzp.gov.pl, o ile nie są jeszcze zarejestrowani (nie jest wymagany podpis elektroniczny). Powyższej rejestracji wykonawca powinien dokonać przed wysłaniem wniosku o dopuszczenie do udziału w licytacji , a wraz z ww. wnioskiem przesłać zamawiającemu informację o swoim loginie. Login Wykonawca otrzyma po zarejestrowaniu się na ww. platformie. W przypadku podania przez Wykonawcę niewłaściwego loginu, bądź nieprzekazanie go zamawiającemu wraz z wnioskiem, Wykonawca zobowiązany jest do jego przekazania najpóźniej jeden dzień przed terminem otwarcia licytacji. Korzystanie z oprogramowania jest bezpłatne. Jedynym warunkiem jest zarejestrowanie się w systemie. Przed rozpoczęciem korzystania z platformy zaleca się zapoznanie z Samouczkiem oraz wersją demonstracyjną znajdującą się na ww. platformie. Pomoc techniczną w zakresie funkcjonowania systemu (zgłaszanie ewentualnych błędów) można uzyskać pod numerem telefonu (022) 632 28 84 (w godzinach: 9:00 – 13:00). Wymagania techniczne urządzeń informatycznych, umożliwiających sprawne korzystanie z niniejszego systemu: Komputer PC z systemem operacyjnym Windows/Linux oraz przeglądarka internetowa Internet Explorer 6.0 lub wyższa lub Mozilla Firefox 2.0 lub wyższa. Zamawiający dopuści do udziału w licytacji elektronicznej i zaprosi do składania ofert wszystkich Wykonawców, którzy spełnią warunki udziału w postępowaniu. Zaproszenie zostanie wysłane fax-em lub drogą elektroniczną na adres e-mail wskazany we wniosku o dopuszczenie do udziału w licytacji elektronicznej (Wzór stanowi Załącznik nr 1 do ogłoszenia zamieszczony na stronie http://przetargi.policja.waw.pl).* 

### **Sposób postępowania w toku licytacji elektronicznej**

*1) po zalogowaniu się Wykonawcy uzyskują dostęp do aplikacji umożliwiającej składanie ofert; 2) Zamawiający ustalił cenę wywoławczą na kwotę 12.000 zł brutto; 3) Zamawiający określił minimalną wysokość postąpienia na 10,00 zł brutto. System nie przyjmie postąpienia, którego wysokość jest mniejsza od określonego minimalnego postąpienia. Wysokość postąpienia jest liczona w odniesieniu do najkorzystniejszej oferty złożonej w danej licytacji. System dopuszcza składanie postąpień z dokładnością do jednego grosza (grosze należy oddzielić kropką!); 4) od momentu otwarcia licytacji do jej zamknięcia Wykonawcy składają kolejne, korzystniejsze postąpienia w postaci elektronicznej, które podlegają automatycznej klasyfikacji na podstawie ceny. System umożliwia składanie wyłącznie ofert o cenie niższej niż oferta wiodąca w danym momencie; 5) oferta złożona w toku licytacji przestaje wiązać, gdy inny Wykonawca złożył ofertę korzystniejszą. Wykonawca nie może*

*cofnąć raz złożonej oferty! Użytkownicy ponoszą odpowiedzialność za informacje wprowadzone do systemu i konsekwencje z tego wynikające. Z dniem 15 października 2009 r. do systemu licytacji elektronicznych UZP została wprowadzona zmiana polegająca na żądaniu potwierdzenia składanej oferty w sytuacji, gdy stanowi ona mniej niż 50% ceny oferty najkorzystniejszej. Wprowadzenie ww. zmiany powoduje, iż w przypadku składania oferty stanowiącej mniej niż 50% ceny oferty najkorzystniejszej, momentem złożenia postąpienia będzie naciśnięcie przycisku potwierdzającego chęć złożenia oferty o wskazanej wartości; 6) w trakcie licytacji elektronicznej system na bieżąco udostępnia wszystkim Wykonawcom informacje o pozycji złożonych przez nich ofert, liczbie Wykonawców biorących udział w licytacji elektronicznej, oraz cenach złożonych przez nich ofert, z tym że do momentu zamknięcia licytacji elektronicznej nie ujawnia się informacji umożliwiających identyfikację Wykonawców; 7) w toku licytacji Wykonawcy proponują cenę oferty brutto wyrażoną w złotych. Zaproponowana cena obejmuje wszystkie koszty i składniki związane z wykonaniem zamówienia oraz warunkami stawianymi przez Zamawiającego, w tym koszty dostawy dysków do wskazanych pomieszczeń w siedzibie Zamawiającego oraz należny podatek VAT. Zamawiający nie zapewnia zwolnienia Wykonawcy z żadnych podatków, opłat, ani nie będzie zwracał żadnych kar należnych z jakiegokolwiek tytułu, cen transportu, czynności, usług, świadczeń, opłat, ceł, podatków itp., których nie przewidziano w ogłoszeniu. Ryzyko konieczności wykonania wszelkich prac towarzyszących, mogących pojawić się w trakcie realizacji zamówienia, ryzyko związane ze zmianami kursów walut, ceł itp., obciąża Wykonawcę i należy uwzględnić je w ofercie; 8) Zamawiający bezpośrednio po zamknięciu licytacji poda pod wskazanym w ogłoszeniu adresem internetowym nazwę Wykonawcy, którego ofertę wybrano; 9) Wykonawca, którego oferta zostanie wybrana jako najkorzystniejsza, przed podpisaniem umowy wypełni formularz cenowy poprzez wpisanie do niego ceny jednostkowej oferowanego dysku i wartości całego przedmiotu umowy (brutto). Wypełniony i podpisany formularz cenowy (Wzór stanowi Załącznik nr 3 do ogłoszenia zamieszczony na stronie http://przetargi.policja.waw.pl) stanowić będzie załącznik do umowy w sprawie zamówienia publicznego. Wartość przedmiotu umowy wykazana w formularzu musi być tożsama z ceną najkorzystniejszej oferty tego Wykonawcy. Zaproponowana przez niego cena będzie stała w czasie objętym umową. Zapłata nastąpi zgodnie z warunkami umowy - Załącznik nr 4 do ogłoszenia.* 

### **Minimalna wysokość postąpienia**

*10.00 PLN* 

#### **Termin składania wniosków o dopuszczenie do licytacji elektronicznej**

*2013-02-07 15:00:00* 

#### **Miejsce składania wniosków o dopuszczenie do licytacji elektronicznej**

*Wnioski należy złożyć w siedzibie Zamawiającego – Punkt Obsługi Interesanta KSP, Warszawa, ul. Nowolipie 2, który czynny jest w godz. 7.00. – 17.00. (od poniedziałku do piątku) lub przesłać pocztą (pocztą kurierską)* 

### **Termin otwarcia licytacji elektronicznej**

*5 dni po terminie przekazania zaproszeń, o godzinie 10:00.* 

### **Termin i warunki zamknięcia licytacji elektronicznej**

*Upływa w dniu otwarcia, o godzinie 10:30.*

### **Informacje dotyczące zabezpieczenia należytego wykonania umowy**

*nie dotyczy* 

### **Istotne dla stron postanowienia umowy, które zostaną wprowadzone do treści zawieranej umowy w sprawie zamówienia publicznego**

*Istotne dla stron postanowienia umowy zawarte są w Załączniku nr 4 do ogłoszenia zamieszczonego na stronie http://przetargi.policja.waw.pl)* 

### **Informacje dodatkowe, w tym dotyczące finansowania projektu/programu ze środków Unii Europejskiej**

*Zaleca się, aby Wniosek o dopuszczenie do licytacji Wykonawcy wraz z wszystkimi załącznikami, był podpisany w sposób pozwalający na zidentyfikowanie składającego podpis)przez Wykonawcę lub osobę/osoby upoważnioną do występowania w imieniu Wykonawcy lub przez inną upoważnioną osobę przez Wykonawcę. W przypadku, gdy z dokumentów załączonych do oferty nie będzie wynikać, iż osoba podpisująca dokumenty jest upoważniona do występowania w imieniu Wykonawcy, Wykonawca dołączy do oferty dokument potwierdzający uprawnienie do jego reprezentowania (np. zaświadczenie o wpisie do ewidencji działalności gospodarczej). W przypadku, gdy Wykonawcę reprezentuje pełnomocnik, do oferty musi być załączony oryginał lub kopia pełnomocnictwa potwierdzona za zgodność z oryginałem przez notariusza. Gdy pełnomocnictwo sporządzone jest w języku obcym, jego tłumaczenie na język polski musi być sporządzone przez tłumacza przysięgłego. Z pełnomocnictwa powinien wynikać zakres czynności, do których umocowany jest pełnomocnik. Wyżej wymienione zapisy stosuje się również do upoważnienia.Wykonawca przed podpisanie umowy zobowiązany będzie dostarczyć potwierdzenie od producenta, że oferowany dysk jest kompatybilny dla macierzy QNAP TS 809 U-RP. W przypadku nie dostarczenia ww. dokumentów Zamawiający uzna, że Wykonawca uchyla się od podpisania umowy.* 

**Czy przewiduje się unieważnienie postępowania o udzielenie zamówienia, w przypadku nieprzyznania środków pochodzących z budżetu Unii Europejskiej oraz niepodlegających zwrotowi środków z pomocy udzielonej przez państwa członkowskie Europejskiego Porozumienia o Wolnym Handlu (EFTA), które miały być przeznaczone na sfinansowanie całości lub części zamówienia**

*nie*